**SADP** (Search Active Devices Protocol) es la aplicación de **Hikvision** para Windows que nos mostrará los dispositivos Hikvision que tengamos conectados en la red local.

**SADP** nos permite localizar cualquier equipo Hikvision conectado dentro de nuestra LAN (**[cámaras IP Hikvision](https://www.securame.com/camaras-ip-hikvision-c-136_141.html)**, grabadores **[NVR Hikvision](https://www.securame.com/grabador-nvr-hikvision-c-137_138.html)**, grabadores 5en1, **[videoporteros](https://www.securame.com/videoporteros-hikvision-c-294_315.html)  [Hikvision](https://www.securame.com/videoporteros-hikvision-c-294_315.html)**, etc.) y podermos ver su estado: si el dispositivo se encuentra o no activado, su IP actual dentro de la red local (que podremos usar para acceder por navegador web al dispositivo), modificar los parametros de red del equipo o activarle el DHCP, activarle Hik-connect, y resetearle la contraseña del usuario administrador.

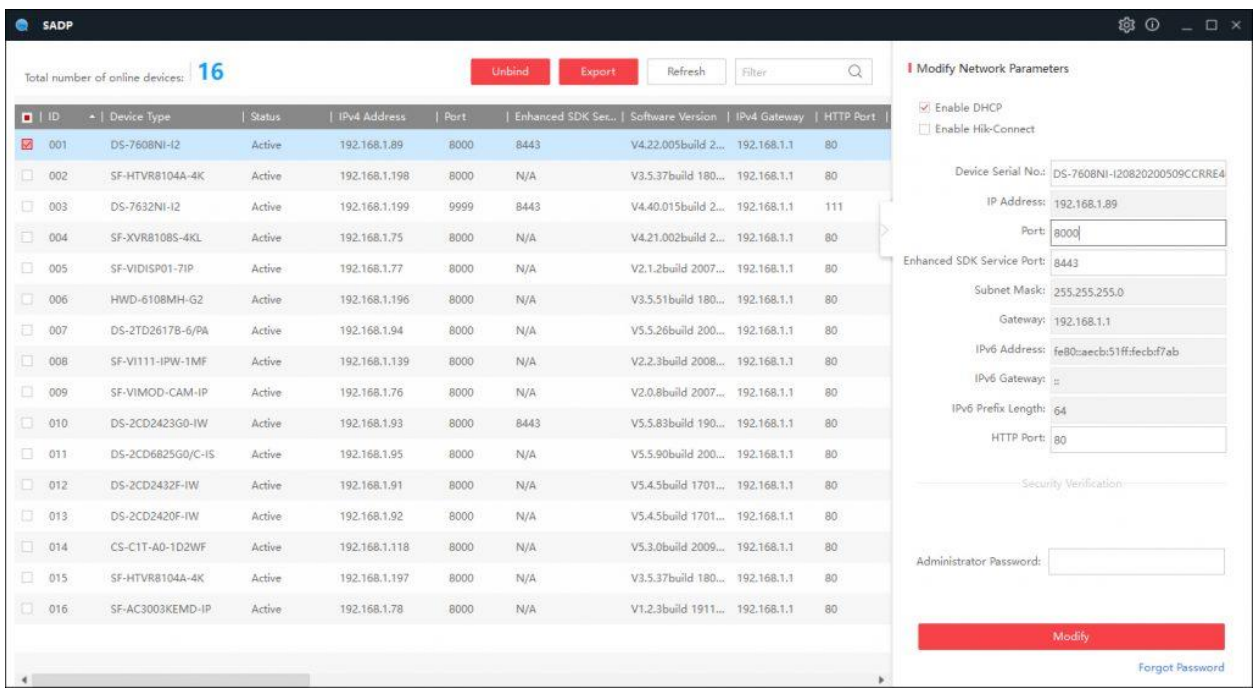

**SADP** es la herramienta básica para empezar a configurar cualquier dispositivo Hikvision. La última versión se encuentra siempre para descarga en nuestro apartado de **[recursos Hikvision](https://www.securame.com/blog/hikvision/)**.

Material de estudio Rosario Seguridad

www.rosarioseguridad.com.ar